# **Uso de Visão Computacional para Controle Autônomo de Câmera Embarcada em Veículo Aéreo não Tripulado**

**João Paulo Paiva**<sup>1</sup> **, Igor Yepes**<sup>2</sup>

<sup>1</sup>Aluno do Curso de Sistemas de Informação – Bolsista do Grupo de Pesquisa ÍCARO (www.icaro.pro.br) – Universidade Estadual do Tocantins (UNITINS) – Palmas/TO

<sup>2</sup>Professor do Curso de Sistemas de Informação – Coordenador do Grupo de Pesquisa ÍCARO (www.icaro.pro.br) – Universidade Estadual do Tocantins (UNITINS) – Palmas/TO

bypaiva@gmail.com, igor.y@unitins.br

*Abstract. This work describes the current stage of development of a UAV with a standalone camera system controlled by computer vision to track moving targets. The camera attached to an UAV is driven by two servomotors, which are connected to a controller compatible with the Arduino plataform. Through the OpenCV the camera performs its repositioning and control of the UAV.*

*Resumo. Este trabalho descreve o estágio atual de desenvolvimento de um VANT com câmera controlada por visão computacional para rastrear objetos em movimento. A câmera ligada a um VANT é movida por dois servomotores conectados a um controlador compatível com a plataforma Arduino e, por meio da OpenCV, realiza seu reposicionamento e o controle do VANT.* 

# **1. Introdução**

Os VANTs (Veículos Aéreos não Tripulados) estão cada vez mais difundidos sob a perspectiva de seu baixo custo e grande funcionalidade, tanto na área civil quanto na área militar [Furtado 2008]. Neste trabalho é estudada a visão computacional aplicada ao controle de VANT do tipo *quadrotor* (Figura 1-a), utilizando a biblioteca *OpenCV* (*Open Computer Vision Library*), desenvolvida pela *Intel*, que procura emular a visão humana realizando o processamento de imagens mediante uma interpretação parcial de objetos de interesse na imagem capturada. Essa biblioteca é disponibilizada gratuitamente, tornando-a viável e de fácil acesso, uma vez que existe ampla documentação disponível em livros e na internet [Marengoni e Stringhini 2009]. Uma vez que os objetos são identificados pelo algoritmo de visão computacional, entra em cena a programação na plataforma Arduino, cujo papel é o de utilizar a saída gerada pela *OpenCV* e realizar operações diversas por meio do microcontrolador *ATMega* [Di Renna 2013] que possibilita, por exemplo, que a câmera do VANT e a própria aeronave sejam movimentadas na direção do objeto de interesse – o controle do VANT por visão computacional é parte futura do projeto, não estando ainda em implementação.

### **2. Metodologia**

O equipamento proposto neste projeto, foi construído tendo como base a plataforma de prototipagem Arduino, projetada com um microcontrolador *ATMel AVR* de placa única, com suporte de entrada/saída embutido e com uma linguagem de programação padrão a

qual tem origem em *Wiring* (essencialmente C/C++). Para estruturação da plataforma de visão computacional no VANT, primeiramente foi realizada a montagem do suporte da câmera que comporta dois servomotores (Figura 1-c); o primeiro liga-se à base, fixada diretamente na estrutura do VANT, para fazer a rotação horizontal da câmera (*pan*) e o segundo conecta-se ao suporte da câmera que fará os movimentos na vertical (*tilt*). A conexão da câmera é realizada por meio de comunicação *WiFi* utilizando o receptor que está conectado ao computador (Conjunto Transmissor/Receptor AV *WiFi*). Ambos os servos são conectados ao Arduino por meio de seu conjunto de pinos, possibilitando assim a comunicação entre os equipamentos. O *OpenFrameworks* captura as imagens por meio da câmera e utiliza o algoritmo de visão computacional para que todos os *pixels* no canais vermelho, amarelo e verde sejam convertidos para a escala cinza. Em seguida, por meio de um filtro, define-se a cor de interesse (neste caso, a vermelha – ver Figura 1-b) e, por fim, o algoritmo utiliza uma classe do *OpenCV* chamada *ContourFinder* para realizar a segmentação dos pixels na cor escolhida. Uma vez segmentada a imagem, o algoritmo realiza cálculos para determinar o seu centro, iniciando então a interação com os motores via Arduino, acessando a porta serial e transmitindo os comandos necessários para que este movimente os servomotores conforme a necessidade, mantendo o objeto detectado no centro da imagem.

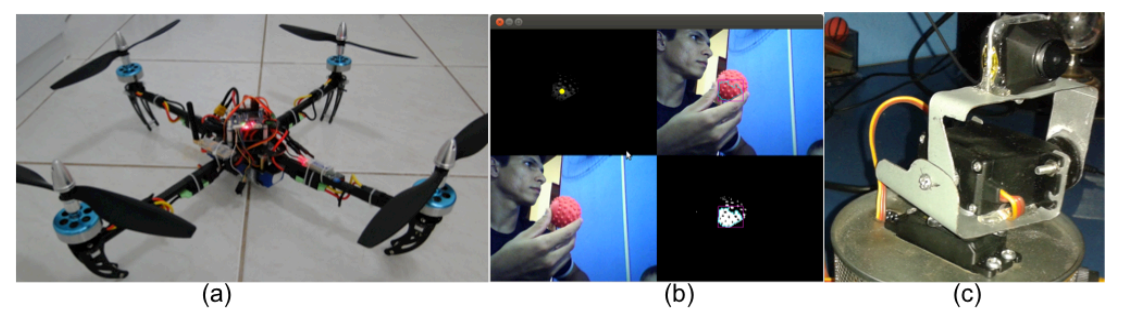

**Figura 1. (a) Protótipo do VANT, (b) OpenCV detectando um objeto vermelho e (c) Protótipo do** *gimbal* **da câmera**

# **3. Conclusões**

Os resultados obtidos até o momento são bastante positivos, uma vez que foram realizados testes satisfatórios com a biblioteca *OpenCV* para segmentação de objetos na cor vermelha, enviando os valores referentes ao centro do objeto para o Arduino, para que este acione os servomotores conectados ao suporte da câmera. A identificação de objetos é composta pela manipulação de diversas funções do *OpenCV* que ainda devem ser exploradas, uma vez que foi utilizada somente a técnica de segmentação de objetos para uma cor específica. Deverão ainda ser realizados testes para identificar objetos de cores diferentes, bem como formas e objetos específicos.

### **Referências Bibliográficas**

- Furtado, V. H. et al. (2008) "Aspectos de Segurança na Integração de Veículos Aéreos não Tripulados (VANT) no Espaço Aéreo Brasileiro", VII SITRAER, Rio de Janeiro.
- Morengoni, M. e Stringhini, D. (2009) "Tutorial: Introdução à Visão Computacional usando OpenCV", RITA v. 16, n. 1. UFRGS, Porto Alegre.
- Di Renna, R. B. et al. (2013) "Introdução ao kit de desenvolvimento Arduino", Universidade Federal Fluminense, Escola de Engenharia. Rio de Janeiro.